# Notice d'emploi: *SP VX*

# 1. PRéSENTATION :

Actuellement, un certain nombre de systèmes vidéo n'acceptent de fonctionner qu'au format PAL. Il est donc nécessaire de transformer les signaux vidéo SECAM en signaux vidéo PAL. Le SP VX réalise cette fonction.

Le SP VX est un transcodeur de signal vidéo qui utilise les technologies de pointe dans le domaine du traitement numérique des signaux vidéo et répond aux critères de qualité les plus stricts, adaptés à une utilisation semi-professionnelle. Pour un bon fonctionnement , il est impératif d'utiliser le bloc d'alimentation secteur livré. Dans le cas où la mise en service serait réalisée avec un autre bloc secteur, CGV ne garantit pas le fonctionnement.

# 2. BRANCHEMENTS et UTILISATION DU PRODUIT:

## 2.1. Applications

Grâce au SP VX, vous allez pouvoir réaliser différentes applications vidéo comme :

- L'utilisation TV :

- Affichage d'émissions TV PAL/SECAM analogiques sur un écran PAL seulement (plasma, vidéo-projecteur...).

- Le montage vidéo :

- Acquisition de vidéo PAL/SECAM analogique sur un ordinateur (PC ou MAC) qui ne fonctionne qu'au format PAL.

- Entrée de vidéo PAL/SECAM analogique sur une table de montage.

- Entrée de vidéo PAL/SECAM analogique dans un magnétoscope ou camescope numérique en vue de l'enregistrement au format DV numérique par exemple.

- Plus généralement, l'utilisation d'un signal vidéo PAL/SECAM analogique dans toute installation ne fonctionnant qu'au format PAL.

## 2.2. Utilisation

**Il n'est pas possible d'utiliser simultanément l'entrée péritel et l'entrée Cinch/RCA.** Débrancher obligatoirement l'entrée Cinch/RCA si la péritel est utilisée. Débrancher obligatoirement la péritel si l'entrée Cinch/RCA est utilisée.

☺ Les trois sorties (S-VIDEO Y-C, Péritel et Cinch/RCA) sont utilisables simultanément!

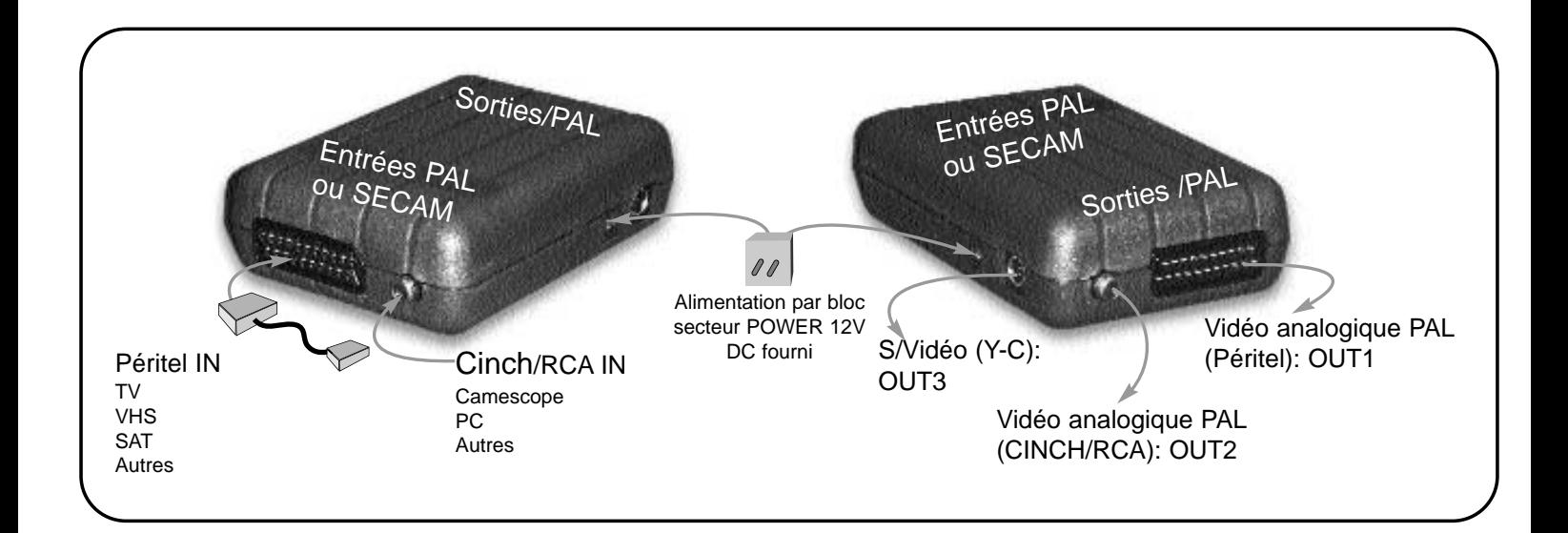

# 2.3. Transcodage d'un signal TV (PAL/SECAM vers PAL)

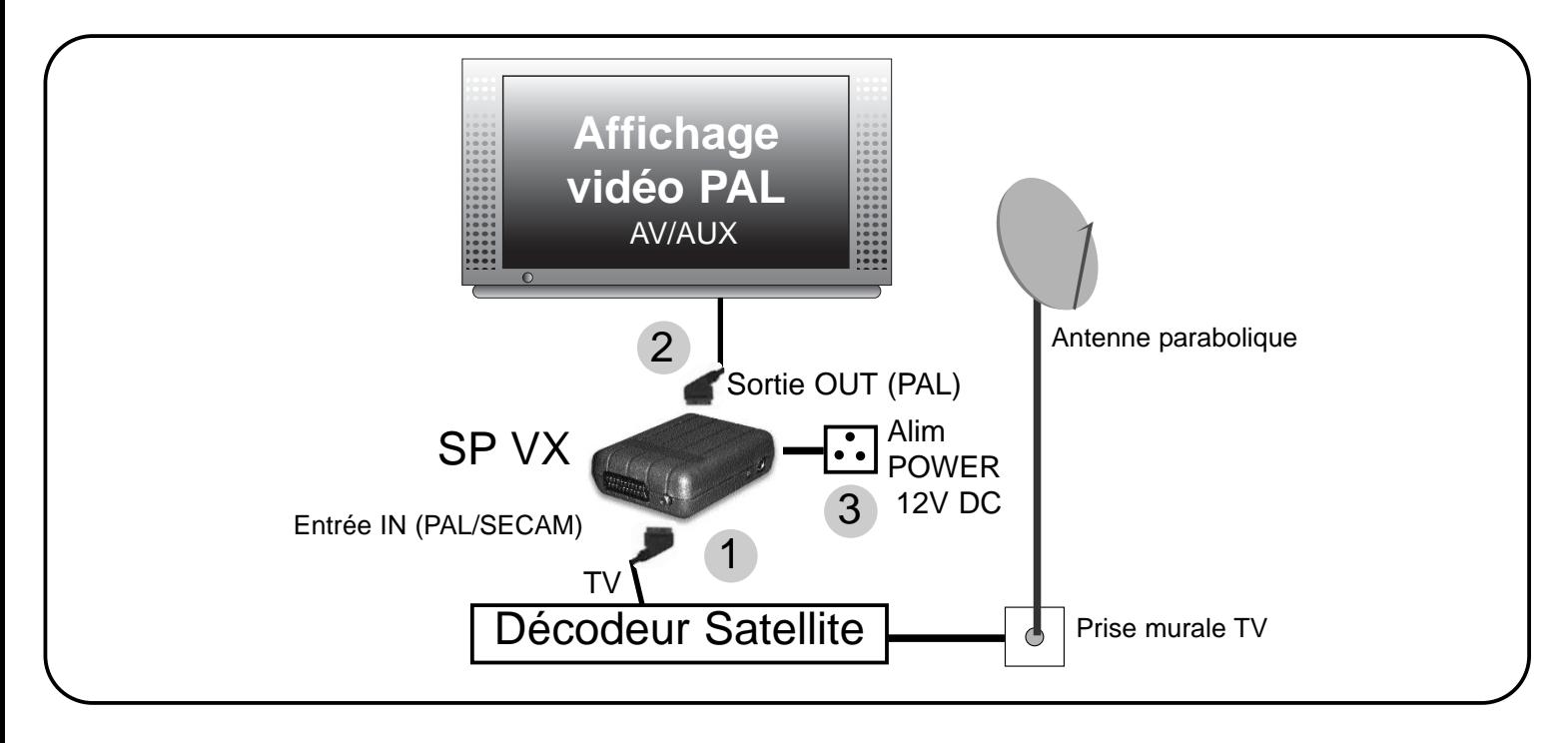

1. Reliez la sortie vidéo TV de votre appareil (décodeur satellite...) à l'entrée vidéo (Péritel IN **OU** Cinch/RCA) du SP VX.

2. Reliez l'une des sorties (péritel, Cinch/RCA ou S-Vidéo Y-C) du SP VX à votre téléviseur.

☺ Vous pouvez utiliser les 3 sorties simultanément.

3. Reliez la fiche jack du bloc secteur 12V/400mA livré à la prise d'alimentation du SP VX. Branchez le bloc secteur sur une prise secteur 230V fonctionnelle.

**NB:** - Le son ne nécessite pas de transcodage.

- Le transcodeur ayant pour but de fournir un signal vidéo d'excellente qualité, il peut arriver que, lorsque la cassette VHS d'origine est très ancienne et/ou que le signal d'origine est très dégradé, le transcodeur

SP VX ne puisse délivrer qu'un signal en noir et blanc. Pour pallier à ce problème, il est possible d'activer le bouton poussoir situé sur le dessous du boîtier (voir ci-contre)

à l'aide d'un objet pointu (stylo par exemple).

Ainsi:

- A la mise sous tension, le produit est toujours en mode automatique (AUTO).

- Un appui sur le bouton poussoir (~1s) force le produit en SECAM sur son entrée.

Cette manipulation permet un transcodage de qualité couleur.

- Un second appui (~1s) force le produit en entrée PAL.

- Pour avoir de nouveau le mode automatique (AUTO), débranchez l'alimentation (bloc secteur 12V) (~5s) puis rebranchez-le.

#### 2.4. Copie et Archivage en format numérique:

Enregistremenr au format numérique de sources analogiques:

Dans le cadre de cette utilisation, il vous sera possible d'enregistrer au format numérique toute source analogique en provenance d'un téléviseur, d'un magnétoscope ou d'un caméscope (analogique), voir même d'un décodeur satellite ou d'un lecteur DVD. Grâce à ce montage, vous allez pouvoir aisément numériser le signal pour le traiter ensuite en vidéo CD ou en CD-DVD via les logiciels adéquats équipant votre ordinateur.

 $\bullet$  PAL/SECAM  $\Rightarrow$  PAL

 $\mathbf{z}$ 

- 
- 
- Sortie vidéo de PC F• Ecrans plasma
- 
- 
- Toutes sorties vidéo  $\Rightarrow$  ...

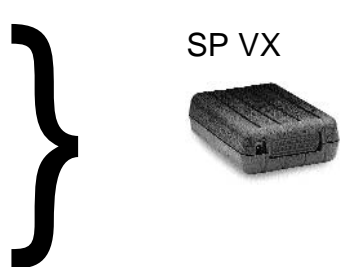

- TV  $\Rightarrow$  SP VX  $\Rightarrow$  Acquisition de vidéo sur PC
- Décodeur satellite F• Magnétsoscope ou camescope DV
- Lecteur DVD F• Tables de montage, titrage vidéo
	-
- Camescope F• Camescope F• Vidéo projecteurs
- Magnétoscope VHS F• Tout système n'acceptant que du PAL

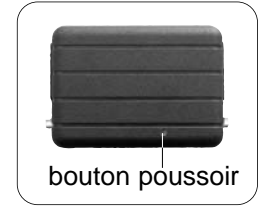

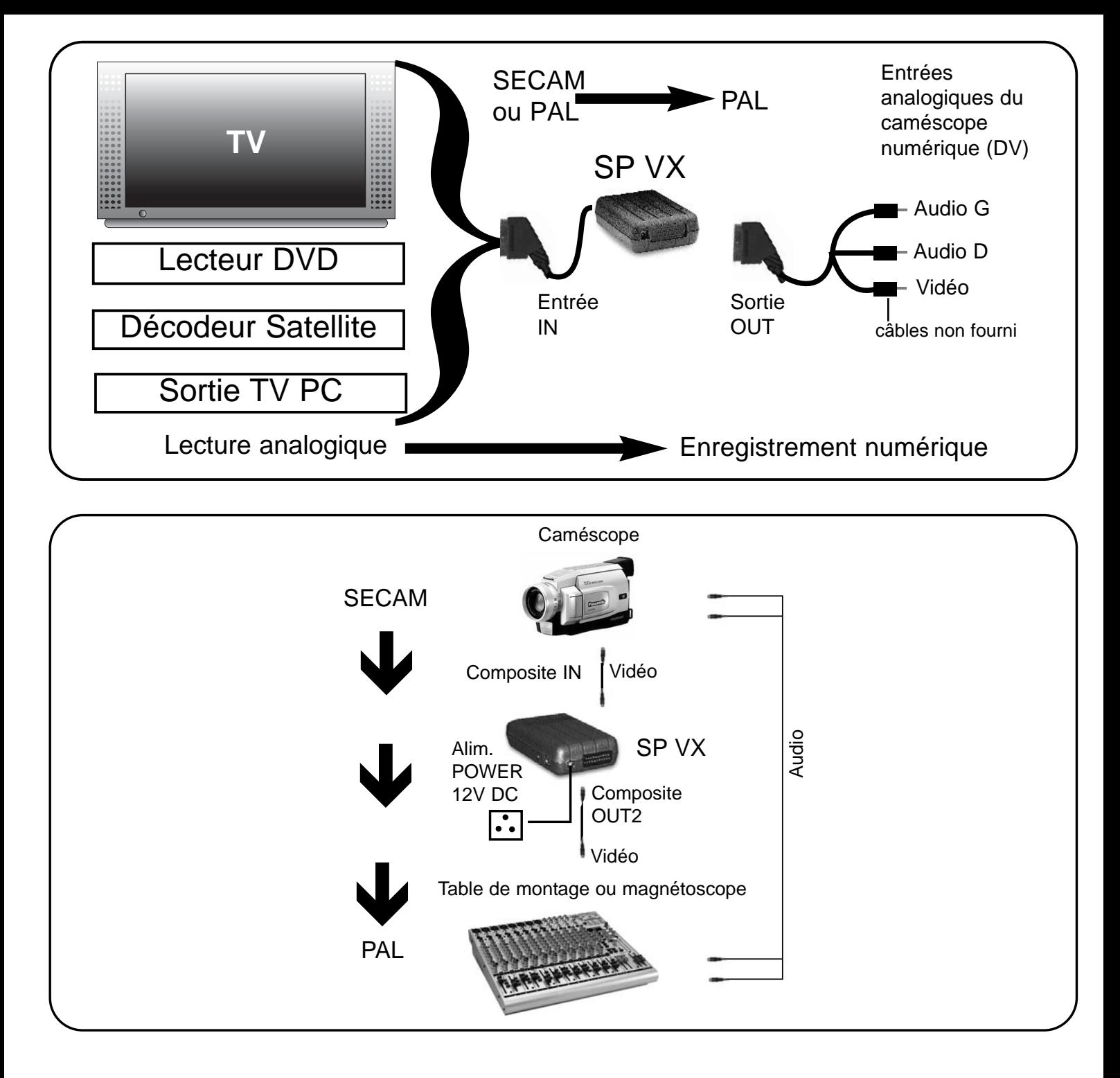

2.5. Copie sur magnétoscope ou enregistreur DVD.

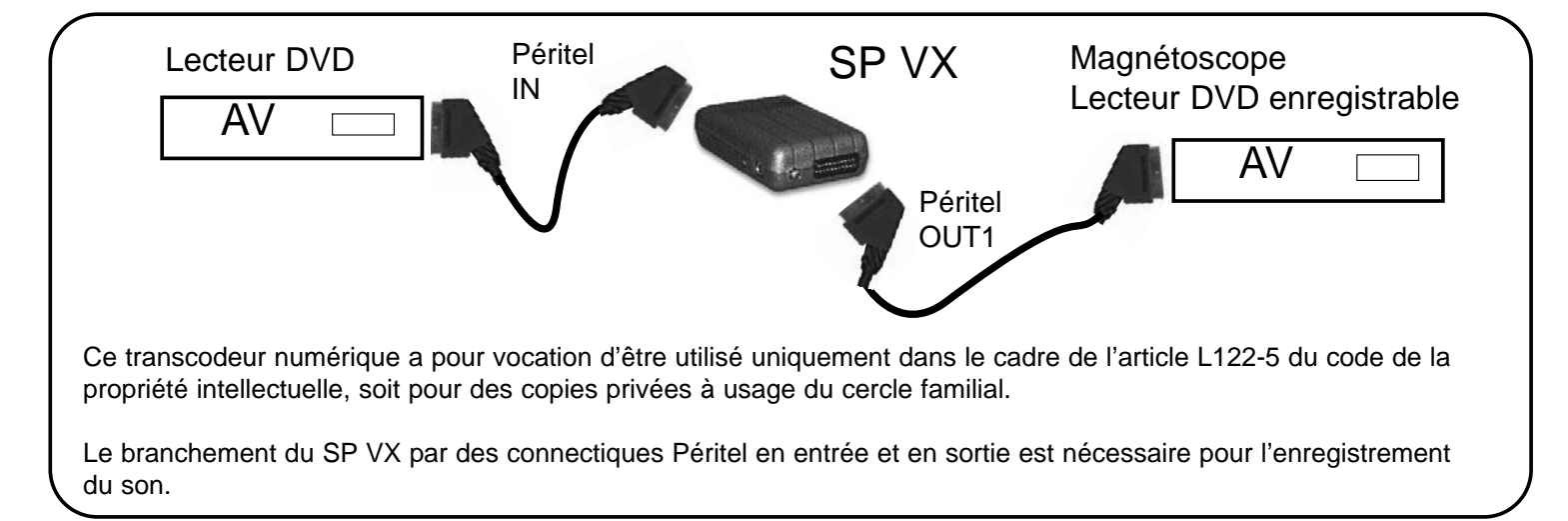

# 3. CANAL+:

A Pour transcoder en temps réel les émissions canal+ SECAM en PAL, il est obligatoire d'utiliser les connecteurs péritel.

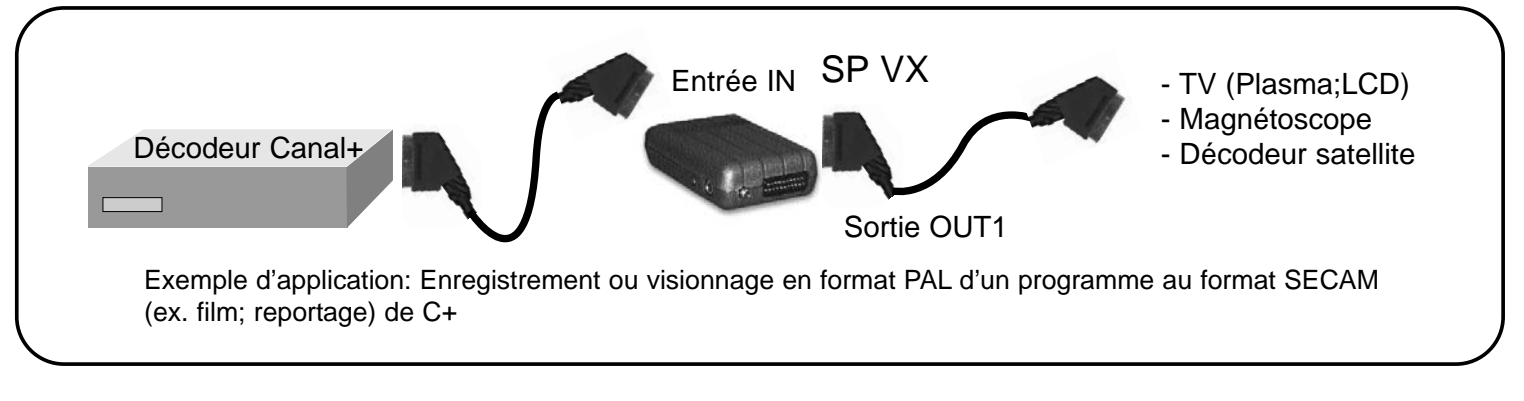

#### 4. Caractéristiques Techniques

- Nombre de prises péritels: 2 (une entrée une sortie)
- Niveau vidéo des entrées PAL/SECAM: 1 Vcc sur 75 Ohms.
- Niveau vidéo des sorties PAL: 1 Vcc sur 75 Ohms.
- Alimentation: par bloc secteur 230V/ 12V-50Hz
- Consommation en service : < 3W
- Température de fonctionnement :10 à 60°C
- Normes vidéo supportées : PAL/ SECAM, 625 lignes.
- Bande passante luminance : 5MHz +/- 3dB
- Dimensions:  $(1)137 \times (p)97 \times (h)41 \text{ mm}.$
- Câbles fournis: 1 cordon péritel/péritel (21 broches câblées)
	- 1 cordon S-vidéo/S-vidéo (Y-C)
		- 1 cordon RCA/RCA (vidéo composite)

# **DÉCLARATION "CE" DE CONFORMITÉ** DÉCLARATION "CE" OF CONFORMITY

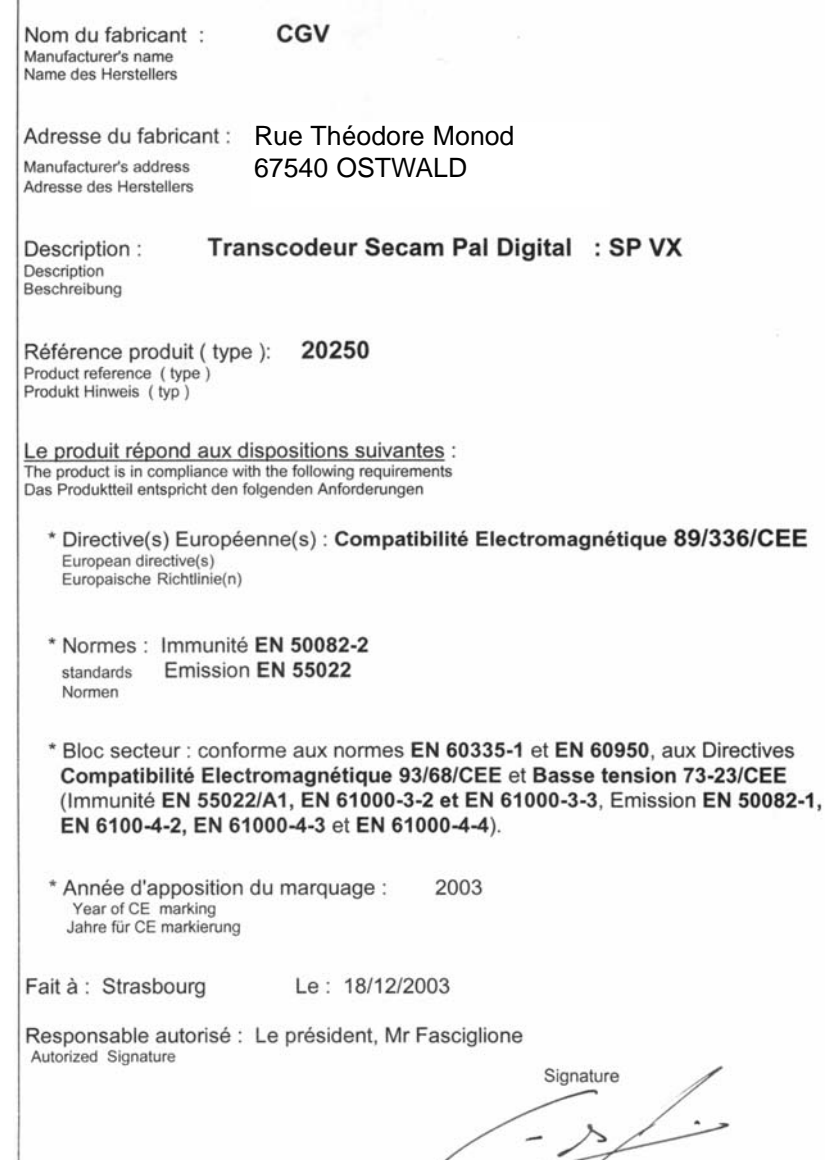

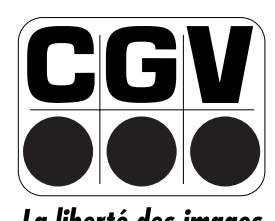

# La liberté des images **Compagnie Générale de Vidéotechnique** http://www.cgv.fr